# Негативное воздействие компьютера на здоровье человека и способы защиты

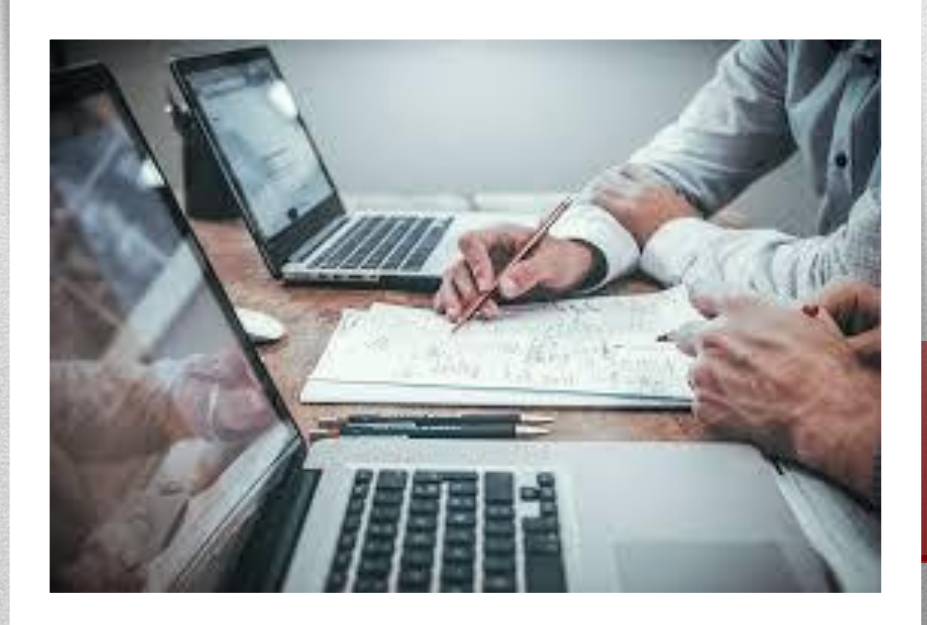

Выполнила студентка 106 группы Лечебного факультета Жорова Мария Александровна

Компьютер используется во многих областях жизнедеятельности человека, он не заменим на работе, в учёбе и является любимым развлечением.

В связи с увеличением времени, проводимого за работой с компьютером, возрастает угроза нанесения вреда на здоровье человека, поэтому проблема умения защитить себя от этого влияния становится все более и более актуальной.

Компьютер стал источником множества заболеваний, связанных с воздействием электромагнитного излучения, с нагрузкой на органы зрения, органы дыхания, с мышцами и суставами.

## *Факторы влияния компьютера на здоровье человека*

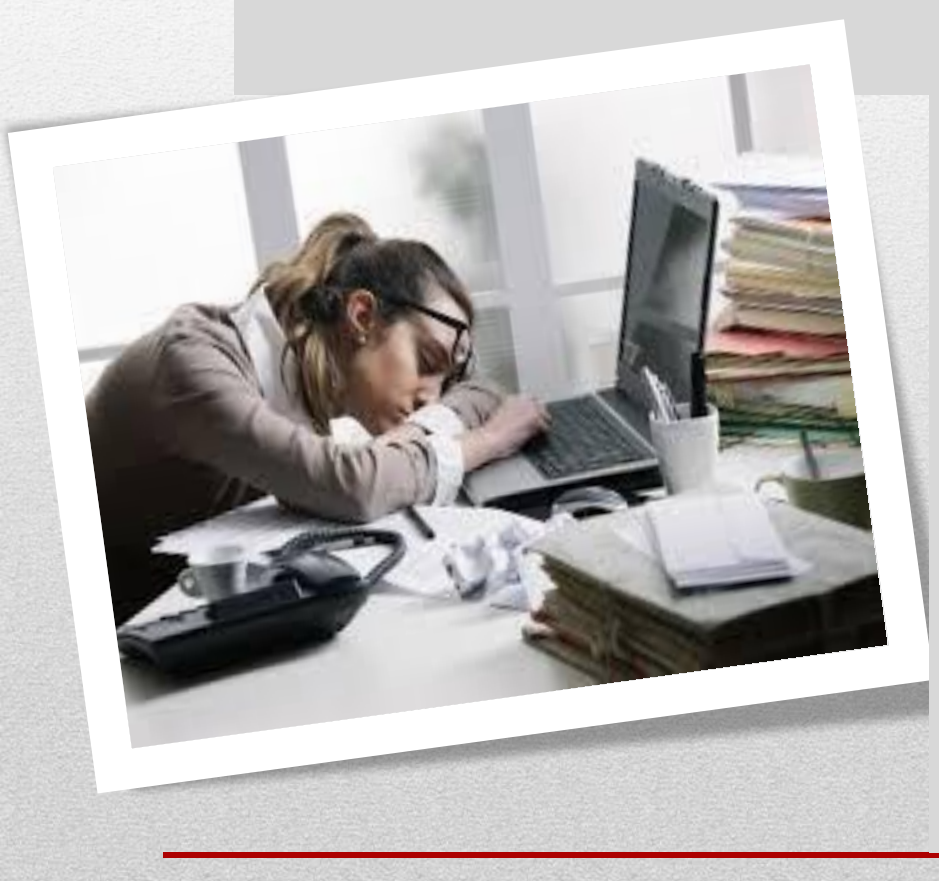

К основным негативным факторам относятся:

- Сидячее положение в течение длительного времени;
- наличие излучения от монитора;
- утомление глаз,
- нагрузка на зрение;
- перегрузка суставов кистей;
- затрудненное дыхание;
- компьютерная зависимость
- развитие остеохондроза
- стресс.

#### Последствия негативного влияния компьютера на здоровье человека

- Длительная работа за компьютером может увеличить риск таких глазных заболеваний как миопия (близорукость), дальнозоркость, глаукома.
- Длительная работа на клавиатуре приводит к перенапряжению суставов кисти и мышц предплечья, что вызывает развитие туннельного синдрома запястья.
- Работа за компьютером нередко поглощает все внимание работающего человека и потому, такие люди часто пренебрегают нормальным питанием и работают впроголодь весь день. Неправильное питание приводит к снижению интеллектуальных способностей человека.
- Человек, работающий за компьютером, вынужден все время принимать решения, от которых зависит эффективность его работы. Поэтому, длительная работа за компьютером, часто является причиной хронического стресса.

## *Рекомендуемое время работы за компьютером*

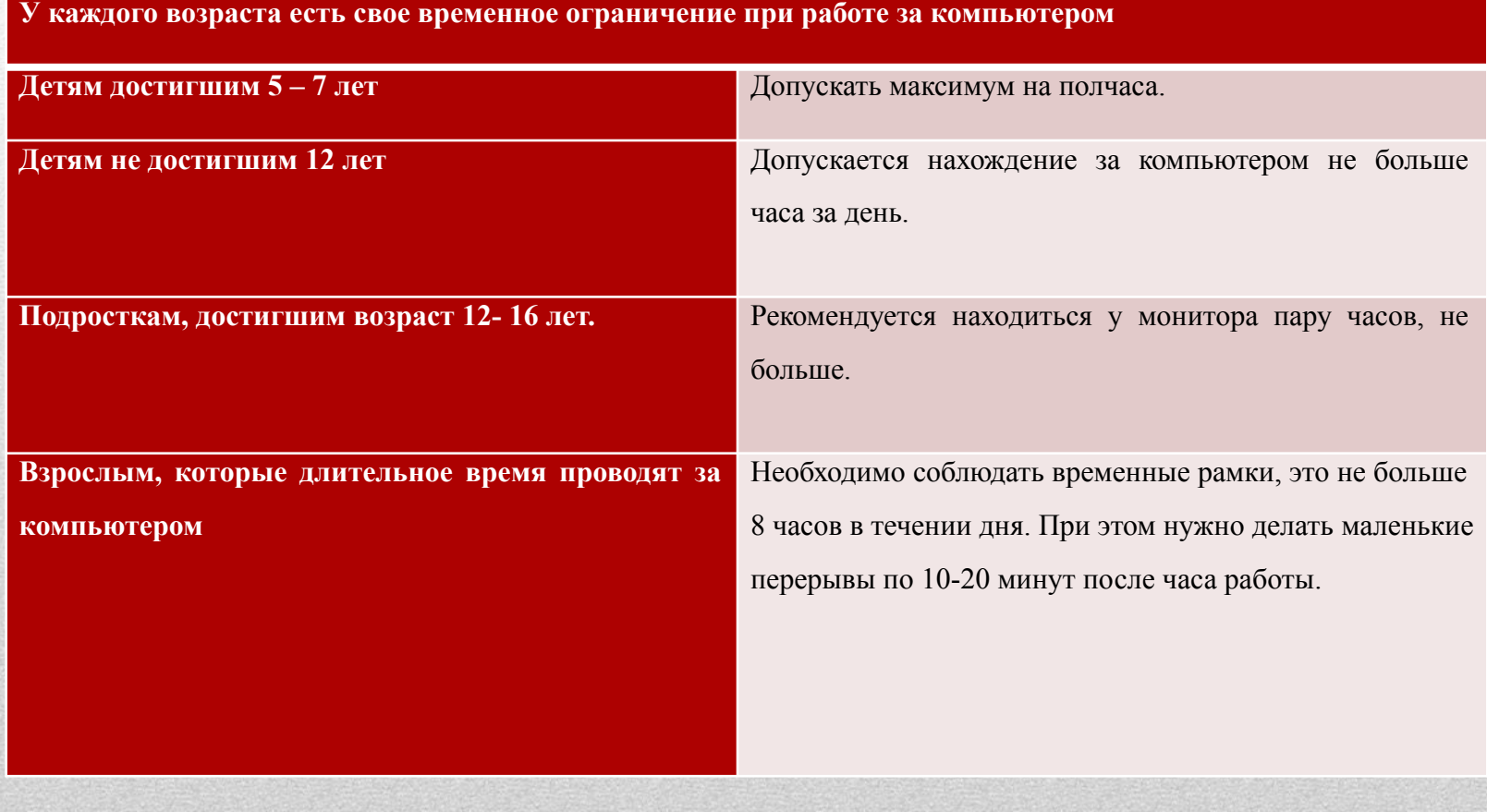

#### **Упражнение для рук.**

Чем чаще вы будете прерываться для выполнения упражнений, тем больше они принесут пользы.

1. Встряхните руки;

2. Сжимайте пальцы в кулаки (10 раз);

3. Вращайте кулаки вокруг своей оси;

4. Надавливая одной рукой на пальцы другой руки со стороны ладони, как бы выворачивая ладонь и запястье наружу.

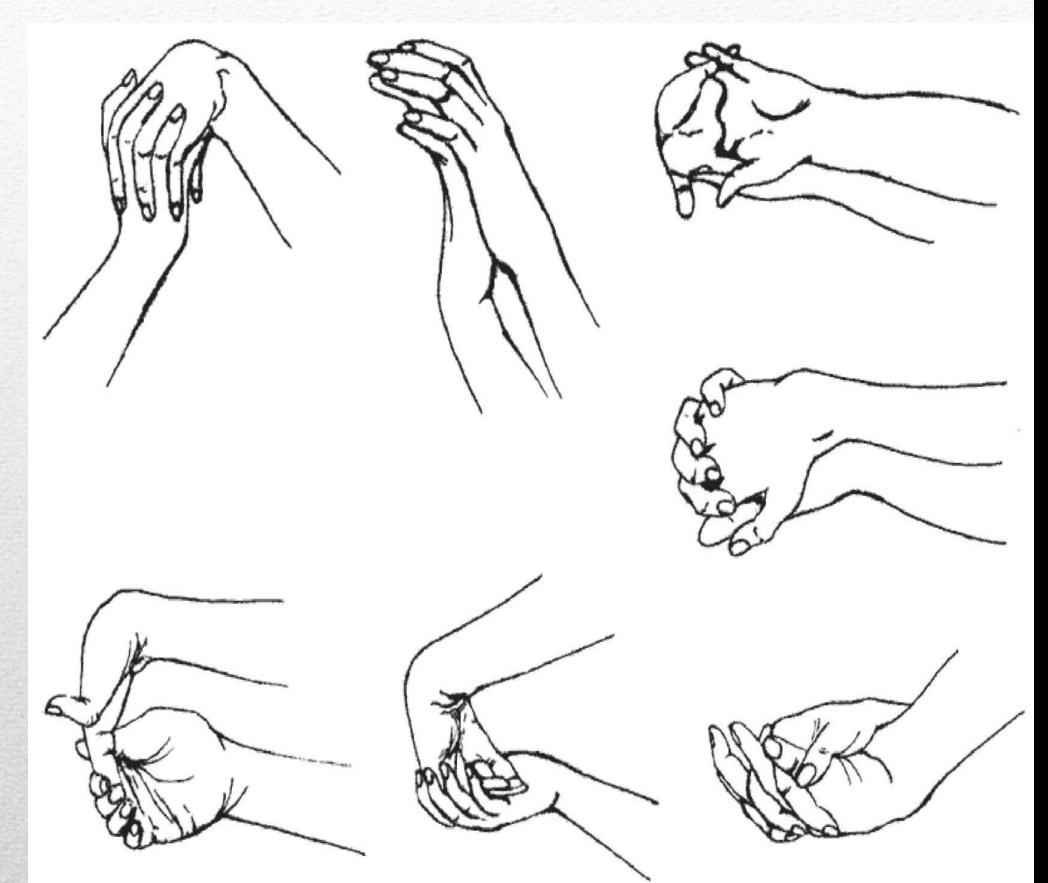

Упражнения для пальцев и кистей рук

#### **Упражнения для глаз**

1. Крепко зажмурить глаза на 3-5 секунд. Повторить 6-8 раз.

2. Быстро моргать в течение 1-2 минут. 3. Тремя пальцами каждой руки легко нажать на верхние веки закрытых глаз на 2 секунды. Повторить 3-4 раза.

4. Посмотреть вверх, вниз, вправо, влево не поворачивая голову. Повторить 5-10 раз

5. Вращать глазами по кругу: вниз, вправо, вверх, влево и в обратную сторону.

Упражнения 4 и 5 рекомендуется делать не только с открытыми, но и с закрытыми глазами, повторяя каждое 3-4 раза с интервалом 1-2 минуты.

Эти упражнения рекомендуется выполнять снимают зрительное утомление и улучшают кровообращение в глазах.

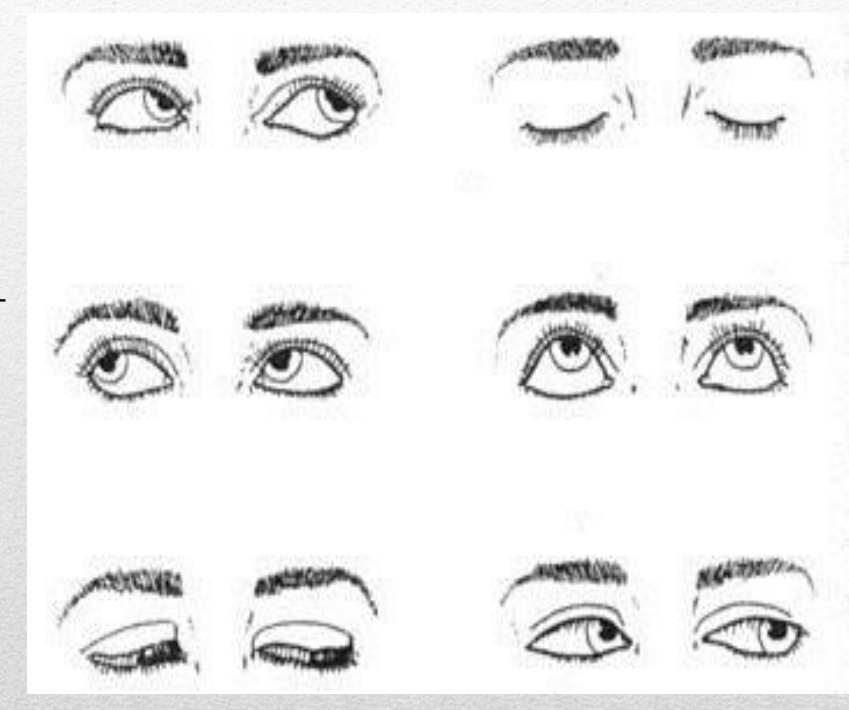

#### Гимнастика для глаз

Повторяйте каждое упражнение не менее 5-6 раз.

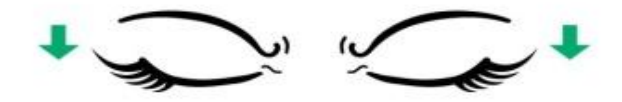

1. Крепко зажмурьтесь и откройте глаза.

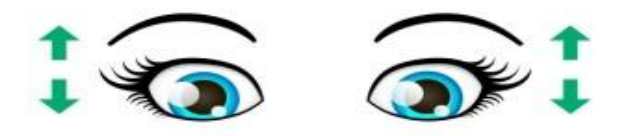

2. Быстро поморгайте в течение нескольких секунд.

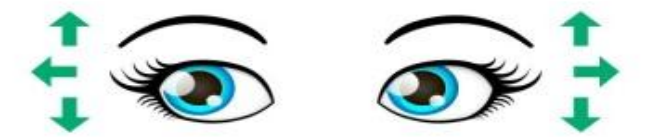

3. Посмотрите сначала в стороны, затем вверх и вниз.

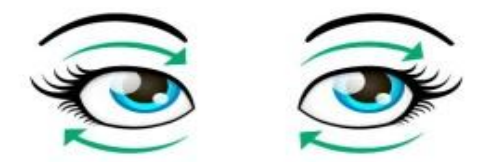

4. Повращайте глазами по часовой стрелке и обратно.

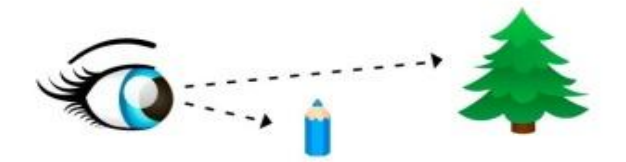

5. Посмотрите на предмет рядом с вами, затем на что-то вдалеке.

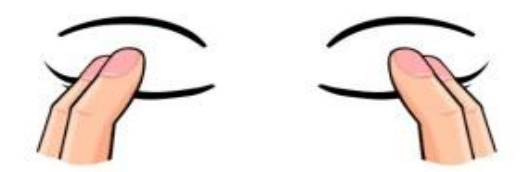

6. Закройте глаза и помассируйте веки несколько секунд.

#### **Упражнение «Метка на стекле»**

Человек (в назначенных ему очках для дали) становится у окна на расстоянии 35-40 см от оконного стекла. На стекле на уровне его глаза фломастером рисуется красная метка диаметром 3-5 мм. Вдали на линии взора, проходящей через эту метку, он замечает какой-либо мелкий предмет для фиксации, затем поочередно то на метку на стекле, то на этот предмет за окном, смотреть по 5 секунд (сосчитать до десяти). Первые два дня продолжительность каждого упражнения должна составлять 3 минуты, последующие два дня – 5 минут и остальные дни – 7 минут.

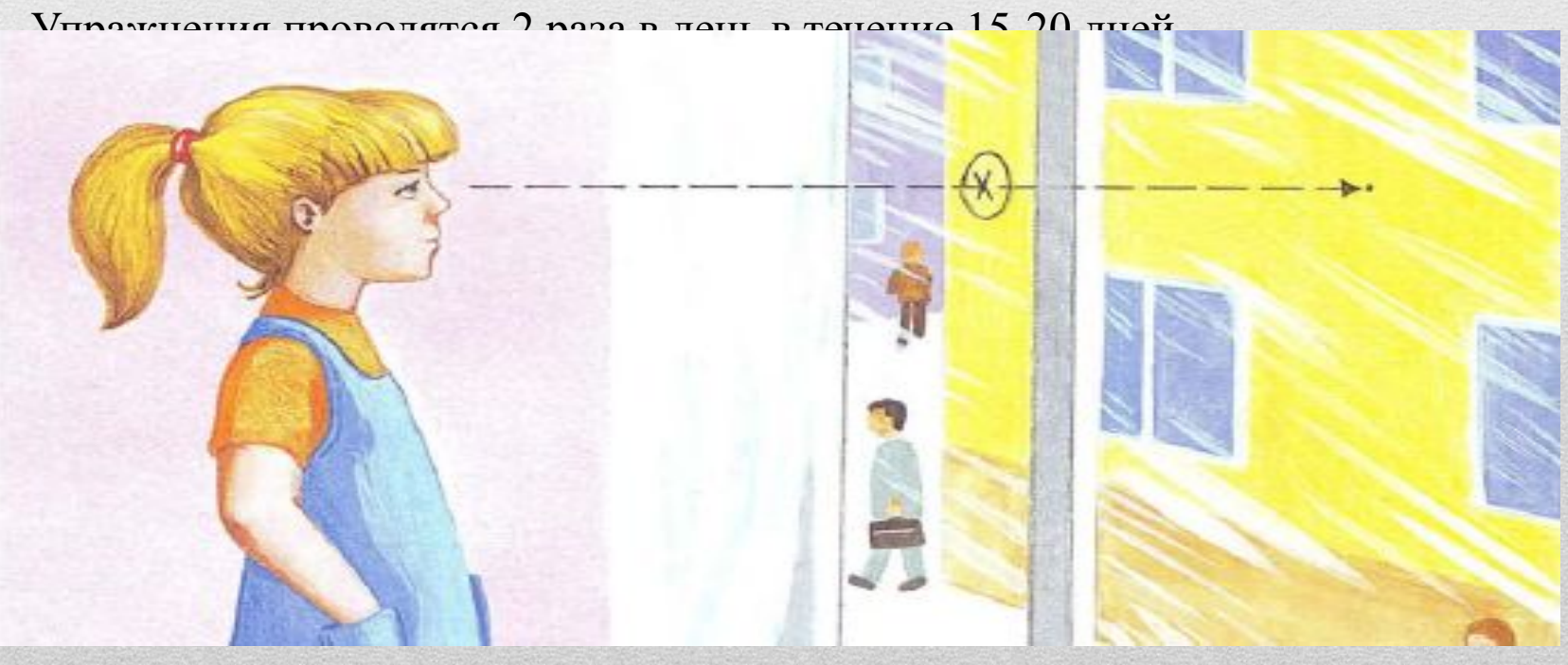

#### **Лечебная гимнастика**

Чтобы уменьшить вред компьютера для опорно-двигательного аппарата, достаточно регулярно прерываться, вставать и в течение нескольких минут делать несложные упражнения, например приседания, наклоны, повороты корпуса, шеи, можно производить вращение руками в локтевых суставах, в кистях, сжимать и разжимать кулаки и т.п. упражнения, которым нас учили в детстве, когда заставляли делать зарядку.

Для развития мышц спины существует множество упражнений, в основном это наклоны в разные стороны. Очень полезно плавание и упражнения на турнике. В том случае, если вы работаете в офисе, старайтесь почаще потягивайтесь и вообще, делайте как можно больше движений, даже без надобности.

#### **Профилактика заболеваний органов дыхания**

1. Как можно чаще делайте влажную уборку помещения и проветривайте его.

2. Для увеличения влажности можно ставить открытую емкость с водой.

#### **Профилактика нервных расстройств**

1. Постарайтесь сделать так, что бы при работе компьютер давал как можно меньше сбоев и меньше раздражал вас;

2. Как можно чаще прерывайте работу с компьютером.

#### Основные правила работы с компьютером:

1. Монитор компьютера должен быть с высокими разрешающими характеристиками, исключить, по возможности, попадание бликов на экран. Не рекомендуется работать с компьютером в полумраке без дополнительного освещения. Следует также избегать большой контрастности между яркостью экрана и окружающего пространства

2. Экран монитора должен находиться на 30° ниже уровня глаз под прямым углом по отношению к окнам, а не прямо перед ними или экраном к окну.

3. Не рекомендуется сидеть сбоку от экрана.

4. Монитор должен быть настроен правильно, частота обновления экрана рекомендуется не менее 85 Гц.

5. Расстояние от глаз до экрана монитора должно составлять 40-75 см. Положение монитора должно быть на несколько сантиметров ниже глаз. Сохранять правильную осанку при работе за компьютером помогает рационально подобранный рабочий стул или кресло, которое можно легко приспособить под фигуру человека.

## Выводы

- Неразумное отношение к своему здоровью может нанести значительный вред Вам!
- Профилактика легкий способ предотвращения любого заболевания.
- Правильно организуйте свое рабочее место, следуя приведенным выше инструкциям.
- Не забывайте про правильное освещение.
- Правильно распределяйте работу, чтобы не перегружать организм.

## Заключение

Подводя итоги под вышеизложенным, можно отметить следующее.

Компьютеры и гаджеты – весьма полезные в обучении устройства. Однако они могут стать злом, если неправильно или слишком часто использовать их, если на них сосредоточены все интересы.

С целью избавления человека от негативных последствий, разработаны комплексы упражнений, которые необходимо выполнять для сохранения здоровья.

При работе с компьютером необходимо следовать элементарным правилам работы с компьютером.

Всё хорошо в меру, хоть компьютер вещь и полезная, но вред компьютера может быть больше чем польза, поэтому не увлекайтесь им в ущерб себе и не забывайте о том, что Ваше здоровье, в любом случае, важнее!

# *Спасибо за внимание!*